## SAP ABAP table CACS S DEC TREE {Transfer Structure - Decision table records to BDT for Tree}

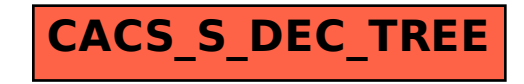